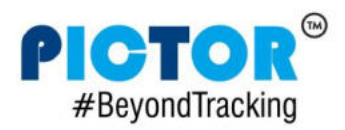

PS140 User Manual v1.0

# **PS140 User Manual v1.0**

## **INDEX**

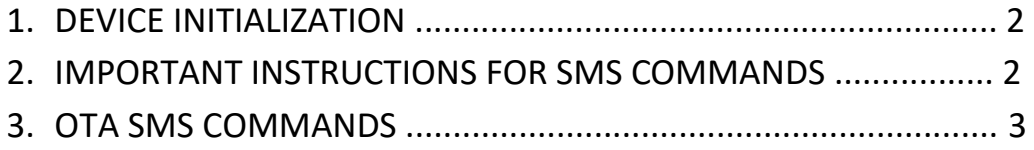

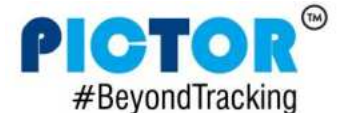

### **DEVICE INITIALIZATION**

- 1. Connect Main Power & Ignition Input to initialize device.
- 2. Device will take 3 5 min to initialize.
- 3. Red LED Indicates that device is ON.
- 4. Blue LED shows GSM status. If it blinks at every 1 sec it means searching for GSM network and if it blinks at 2 sec then device is registered to GSM network.
- 5. Green LED shows GPS status. If GPS fix then it will remain ON otherwise it will keep blinking.
- 6. After device is initialized and GPS is fix, it will start sending packets to server..

#### **IMPORTANT INSTRUCTIONS FOR SMS COMMANDS**

- 1. Keep SMS delivery report ON in your mobile phone before sending SMS commands.
- 2. Wait for 60 sec for device response, after the SMS is delivered.
- 3. If there is no response from device in 60 sec then send SMS command again.
- 4. If SMS command is sent, then don't send next SMS command before 60 sec or device response.
- 5. If SMS not delivered in 60 sec, then send the command again.

#### **OTA SMS COMMANDS**

There are 3 types of commands:

- 1. SET Commands: To set device parameter values
- 2. GET Commands: To retrieve device parameter values
- 3. CLR Commands: To clear device parameters

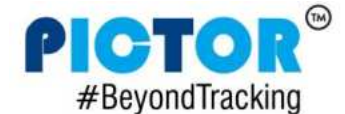

Format:

SET Command: #<4 digit password>#SET:<parameter id>#<value to set>;

GET Command: #<4 digit password>#GET:<parameter id>#;

CLR Command: #<4 digit password>#CLR:<parameter id>#;

#### OTA SMS Commands are as below:

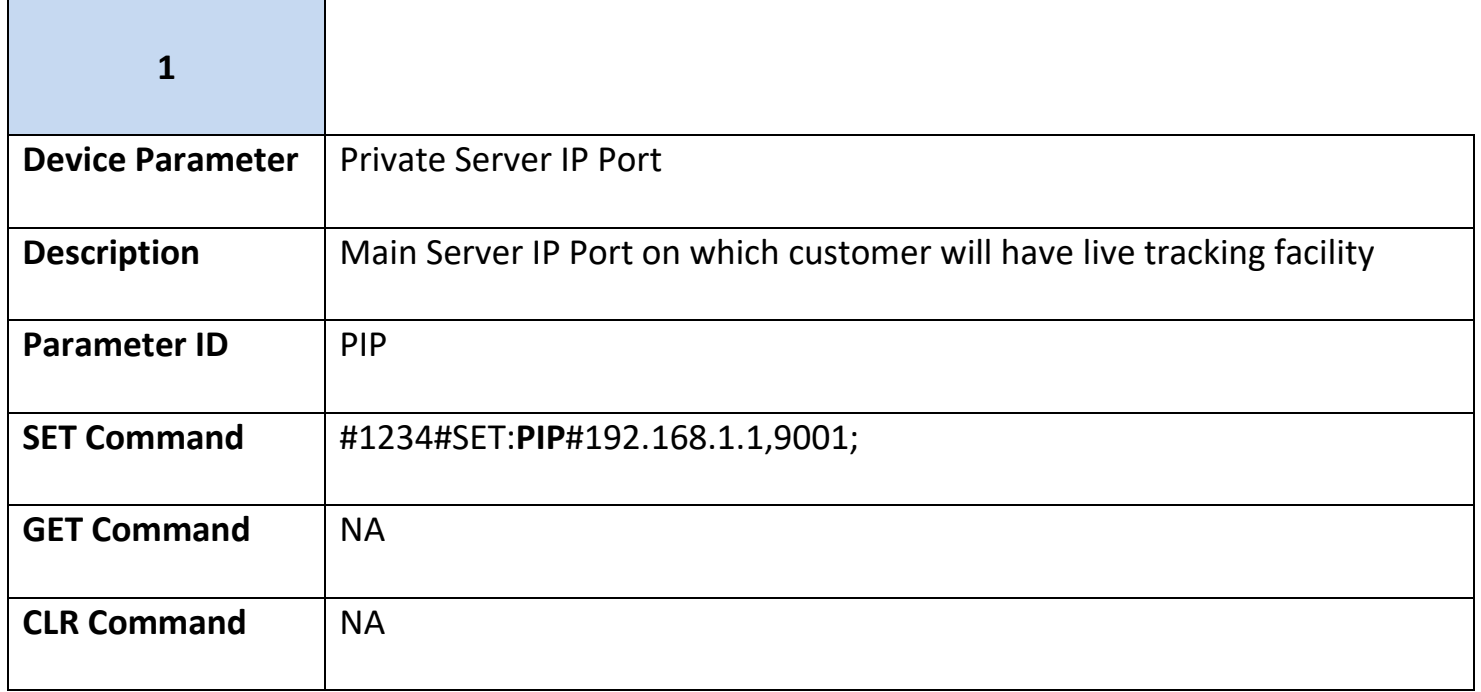

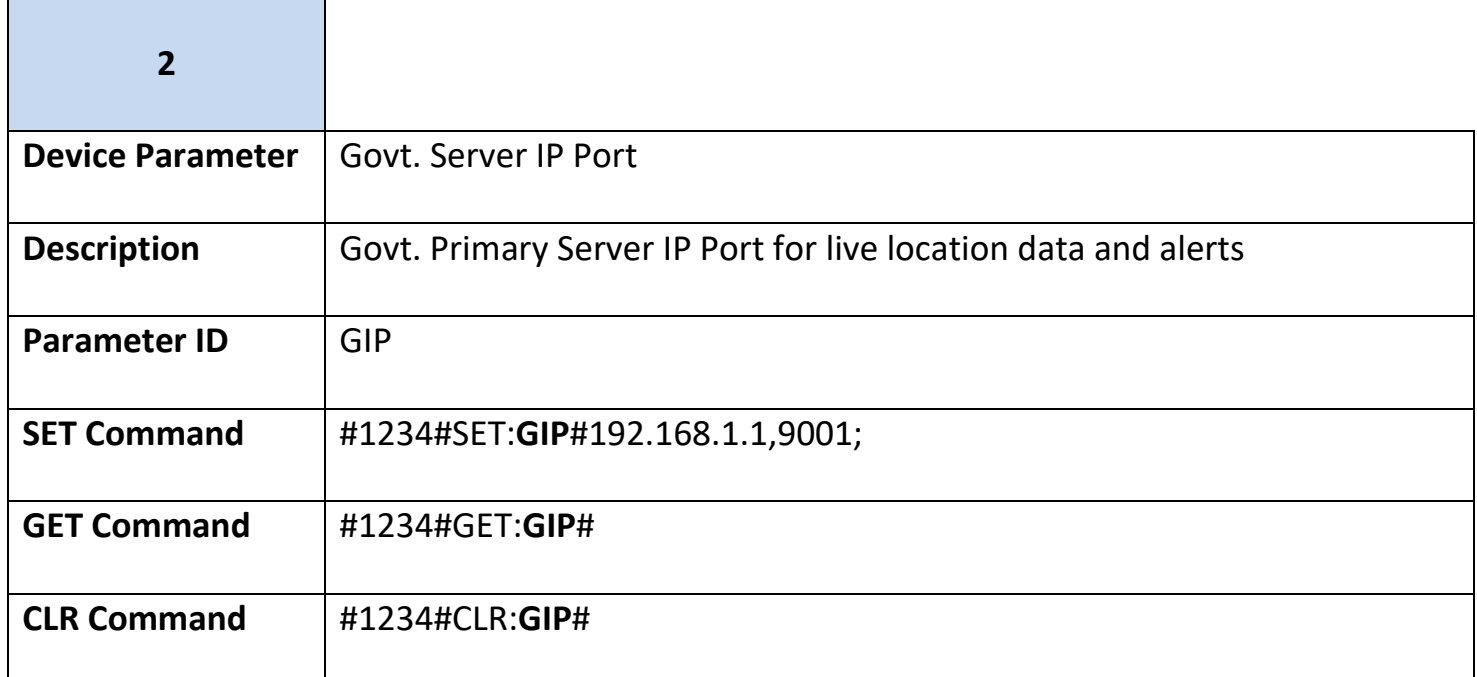

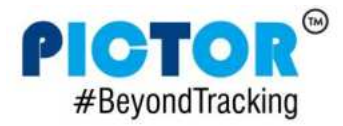

**Contract** 

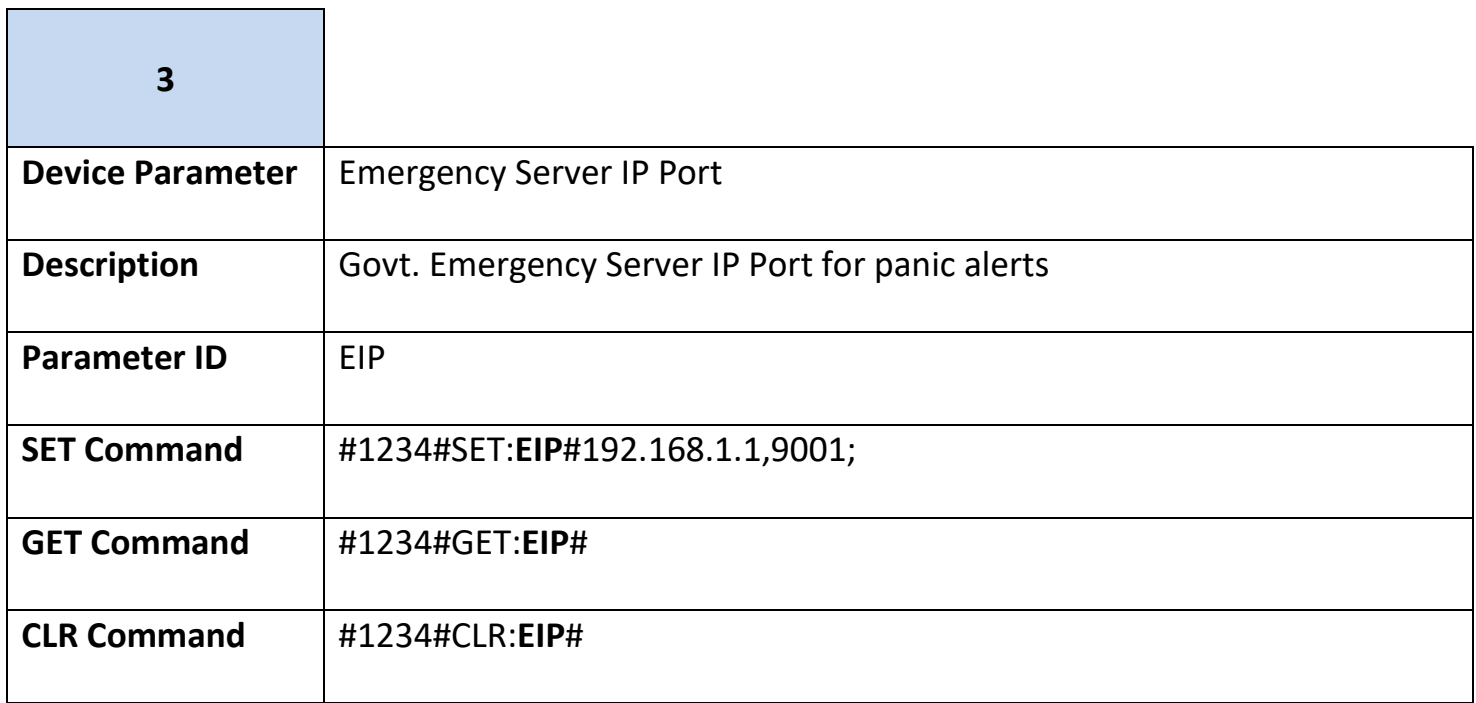

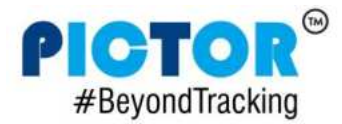

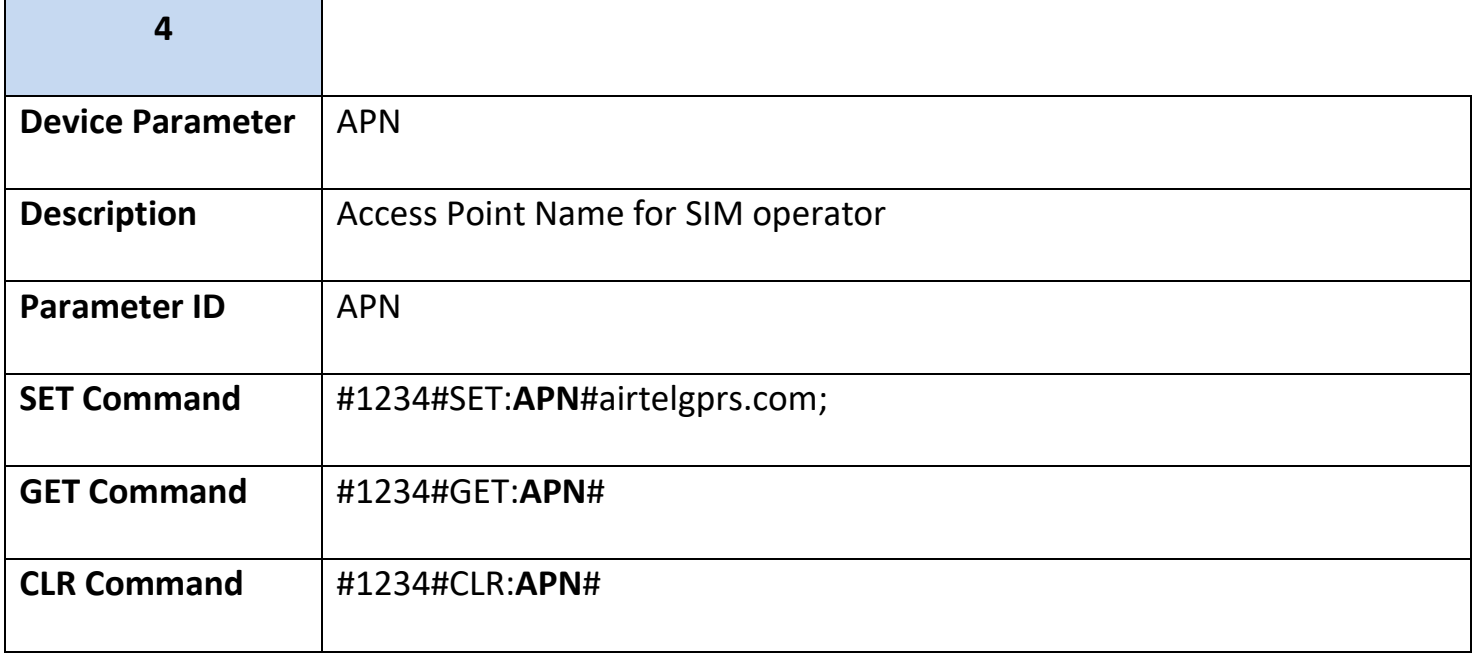

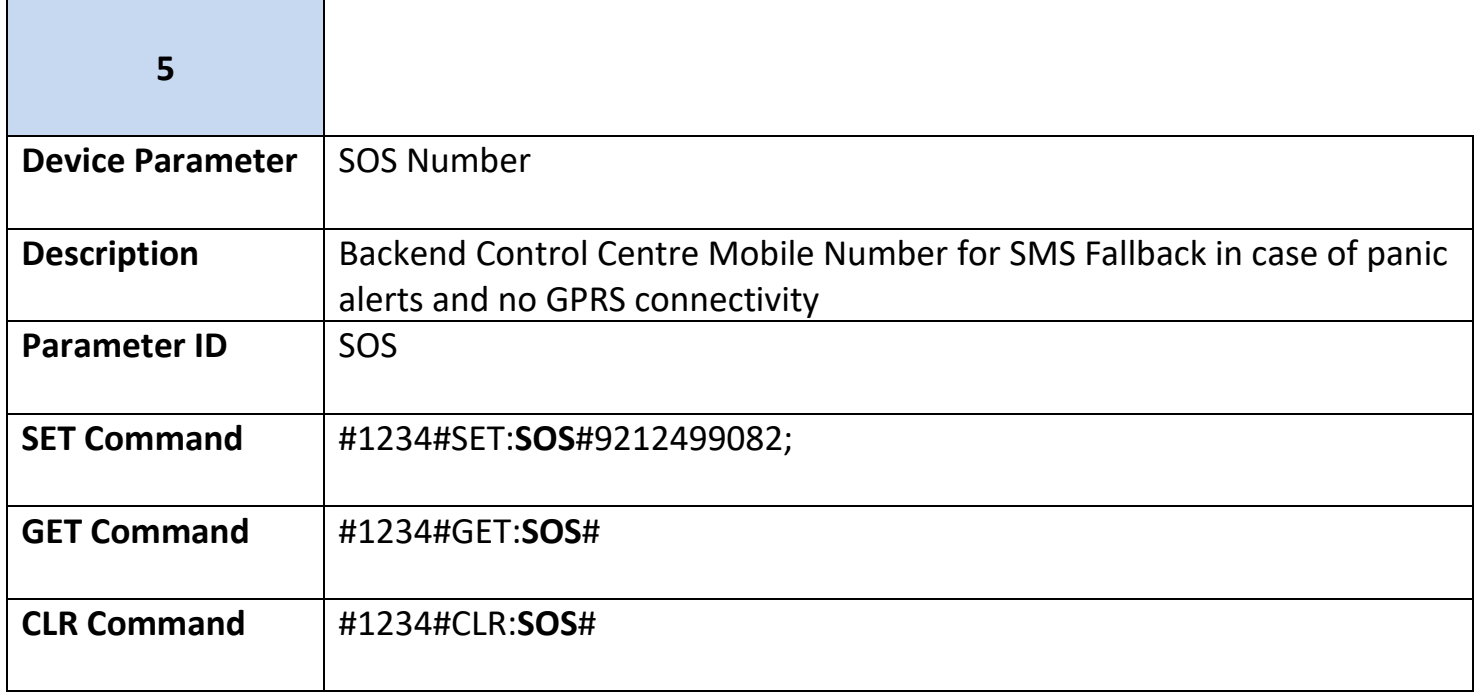

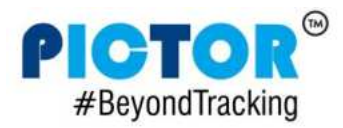

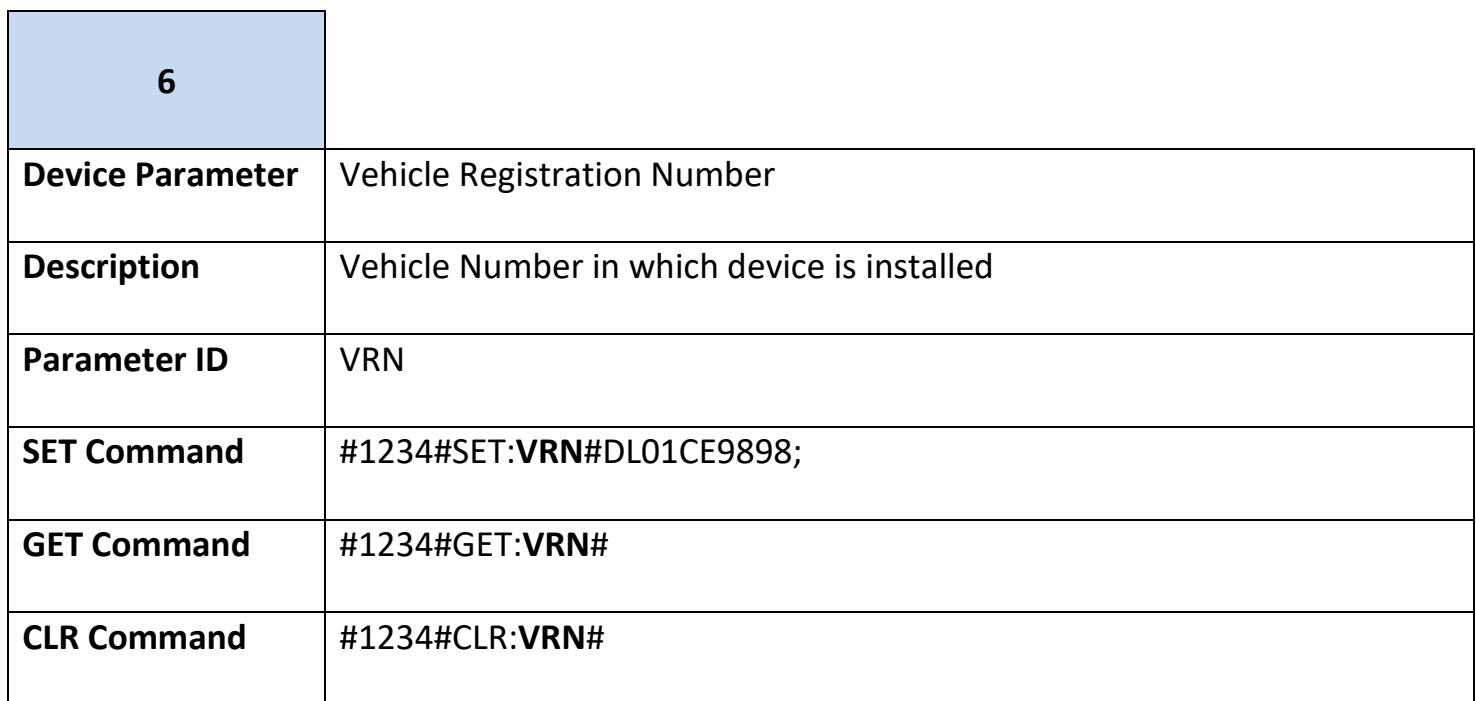

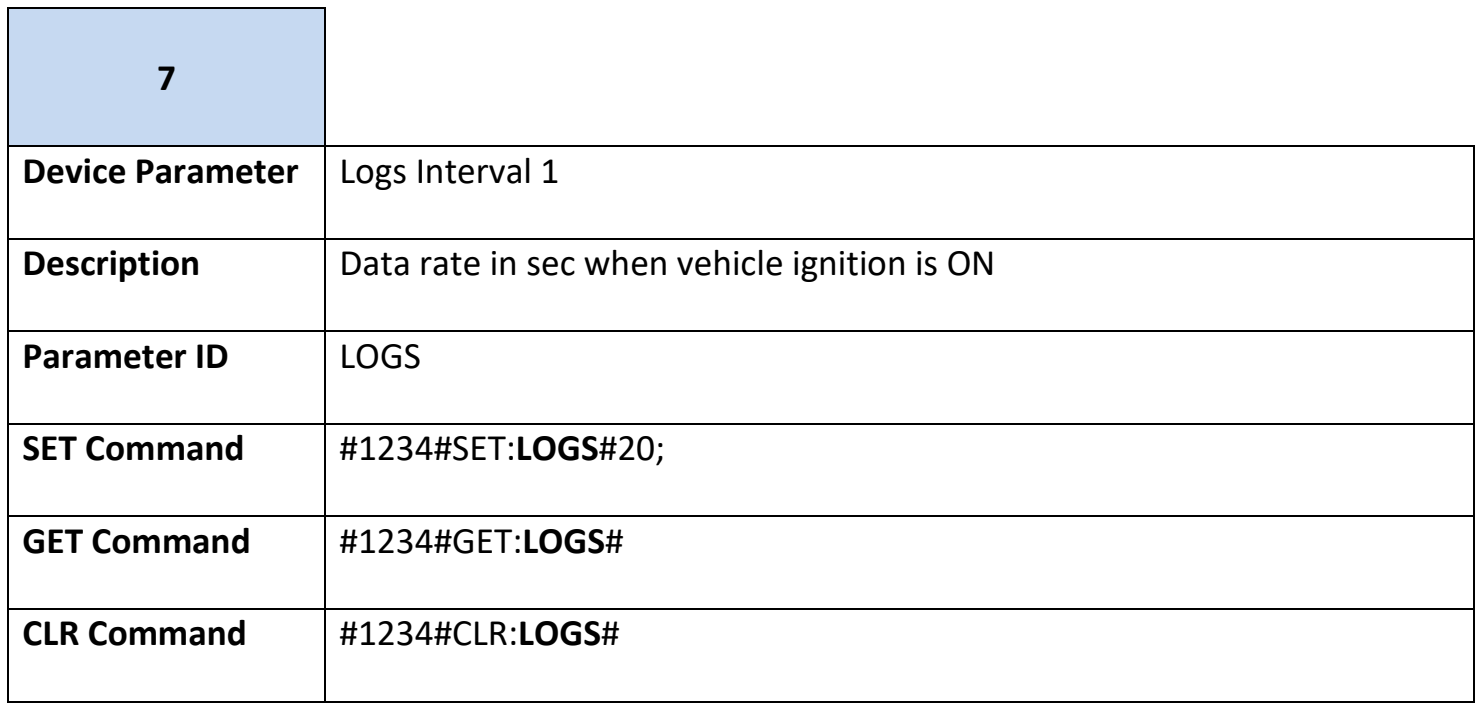

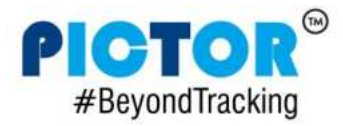

 $\blacksquare$ 

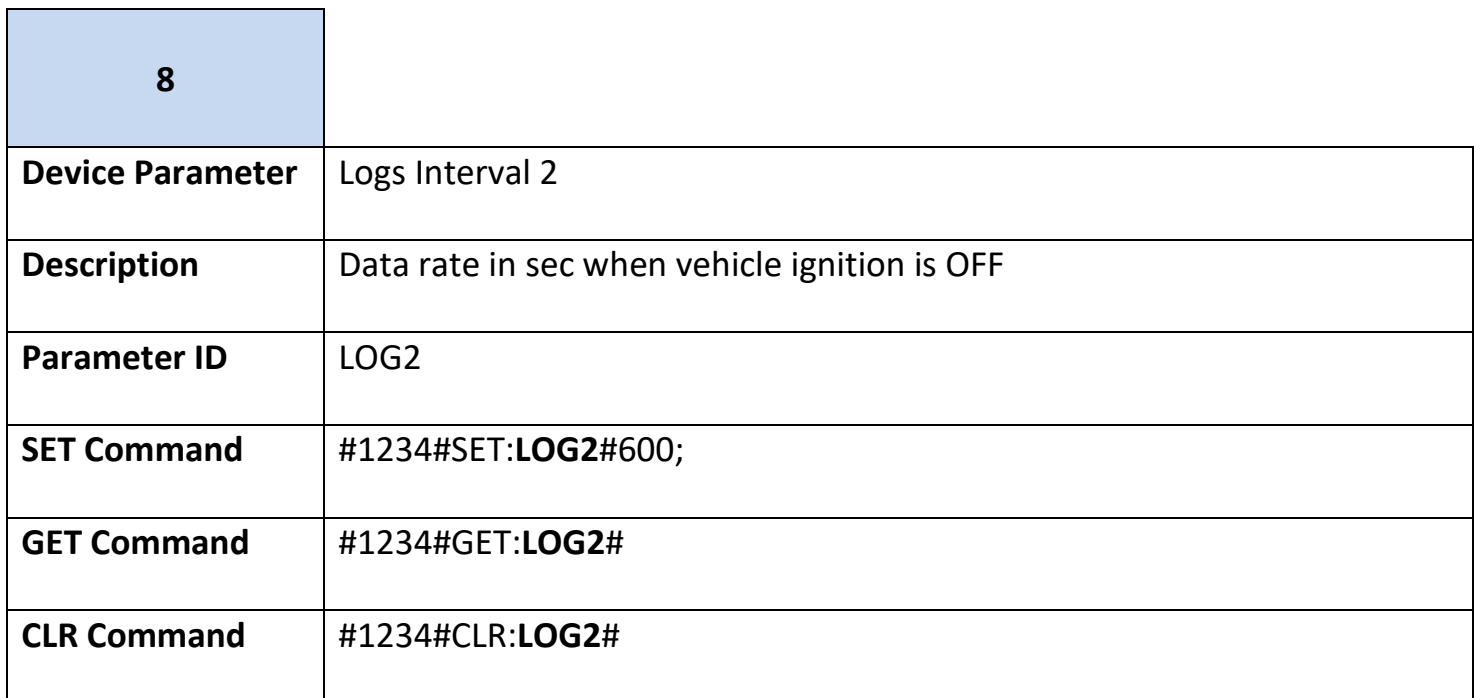

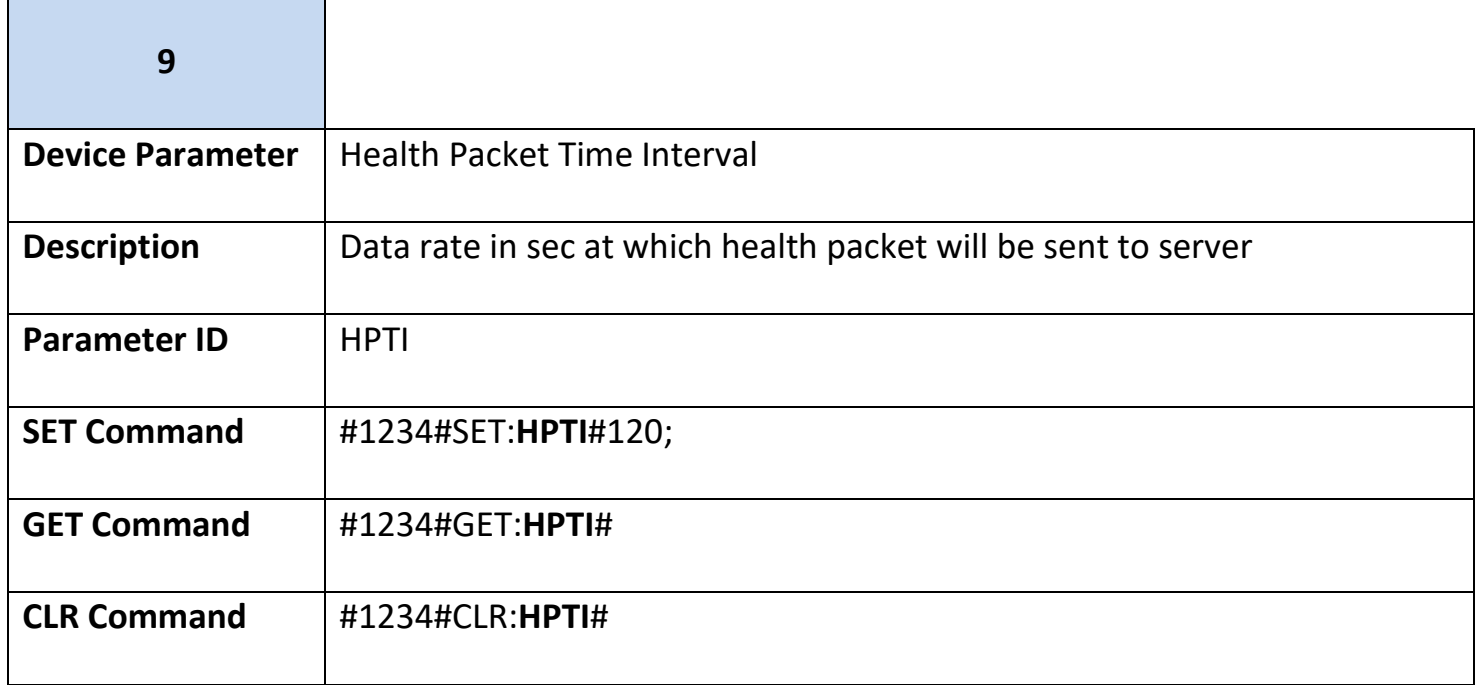

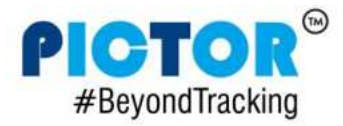

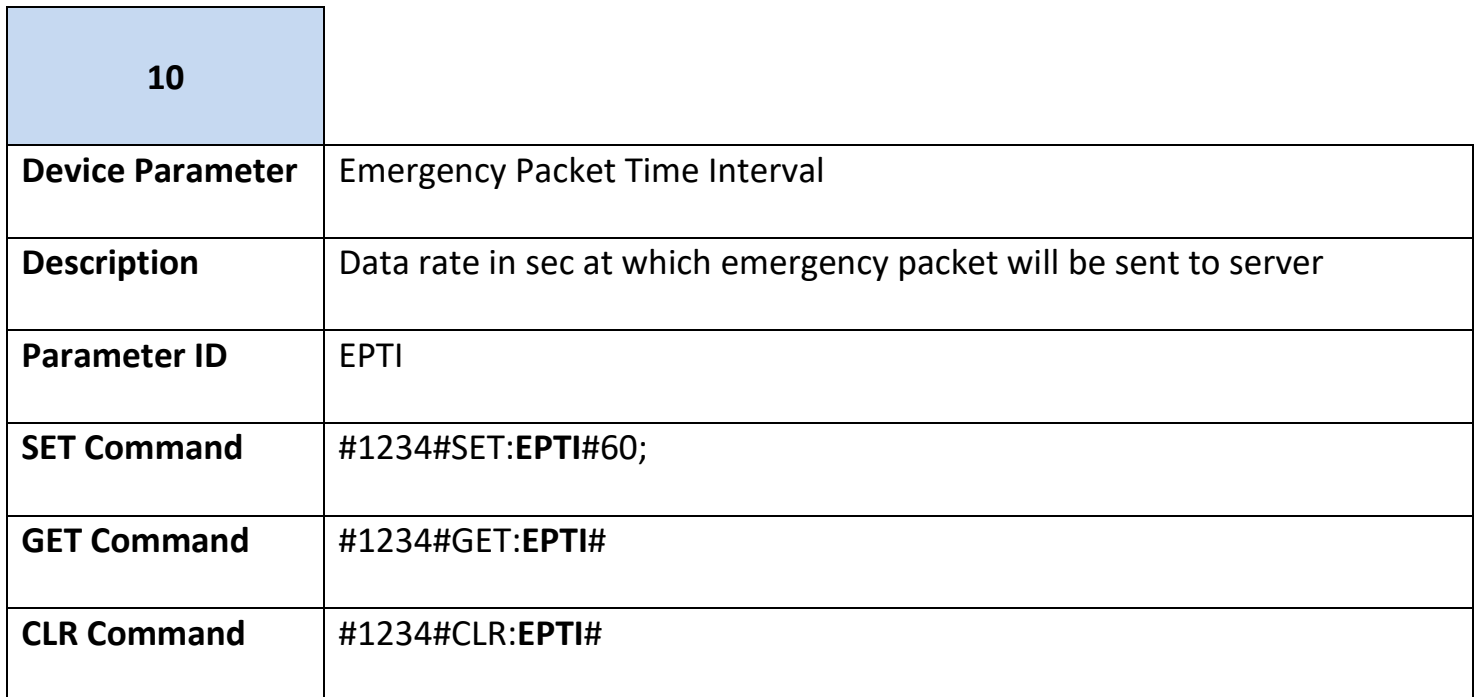

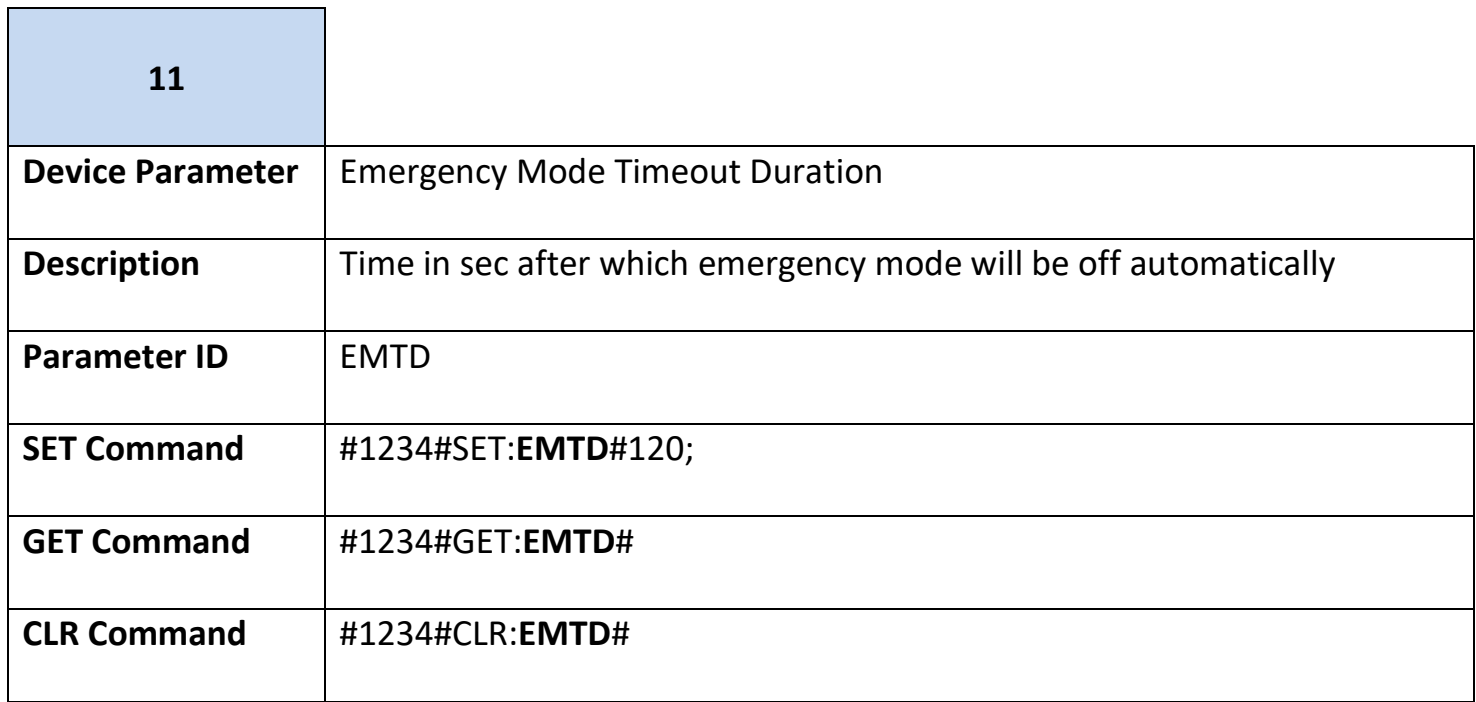

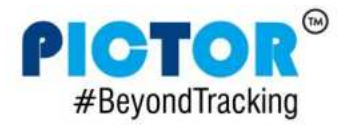

Г

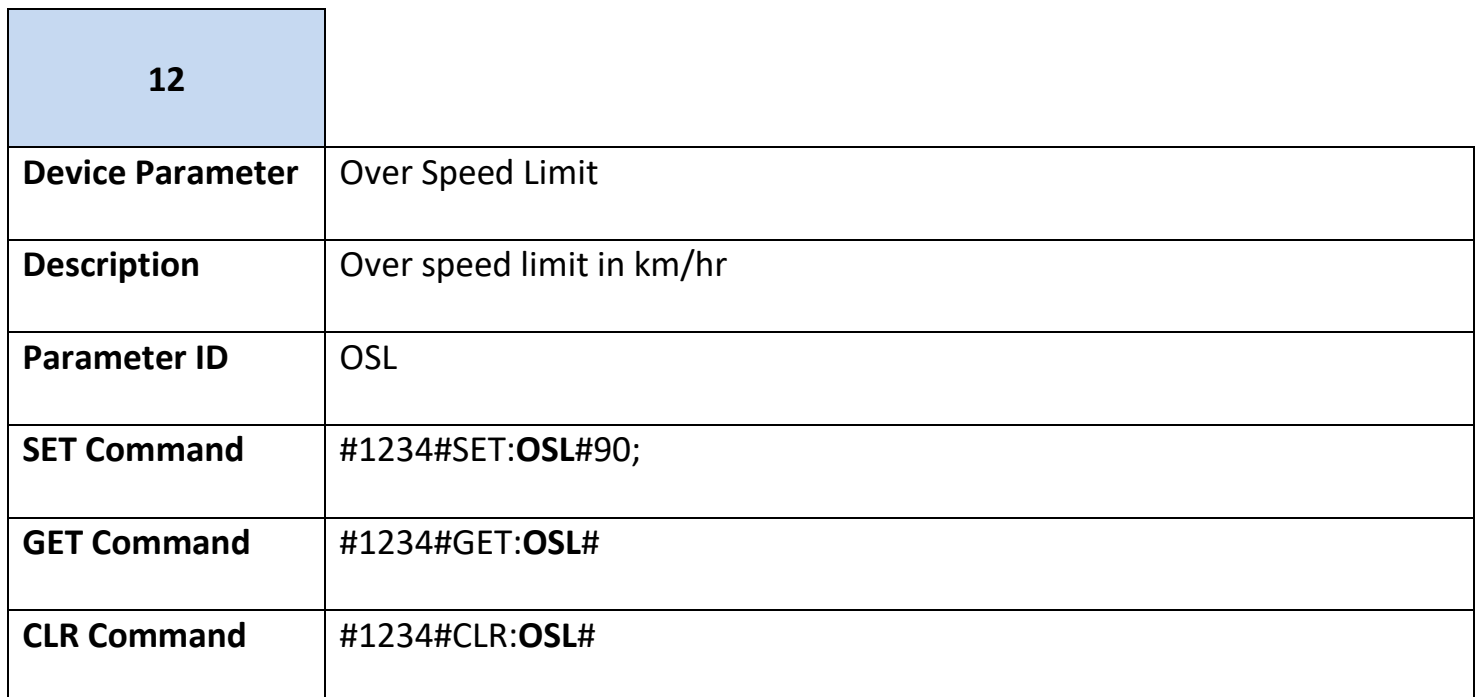

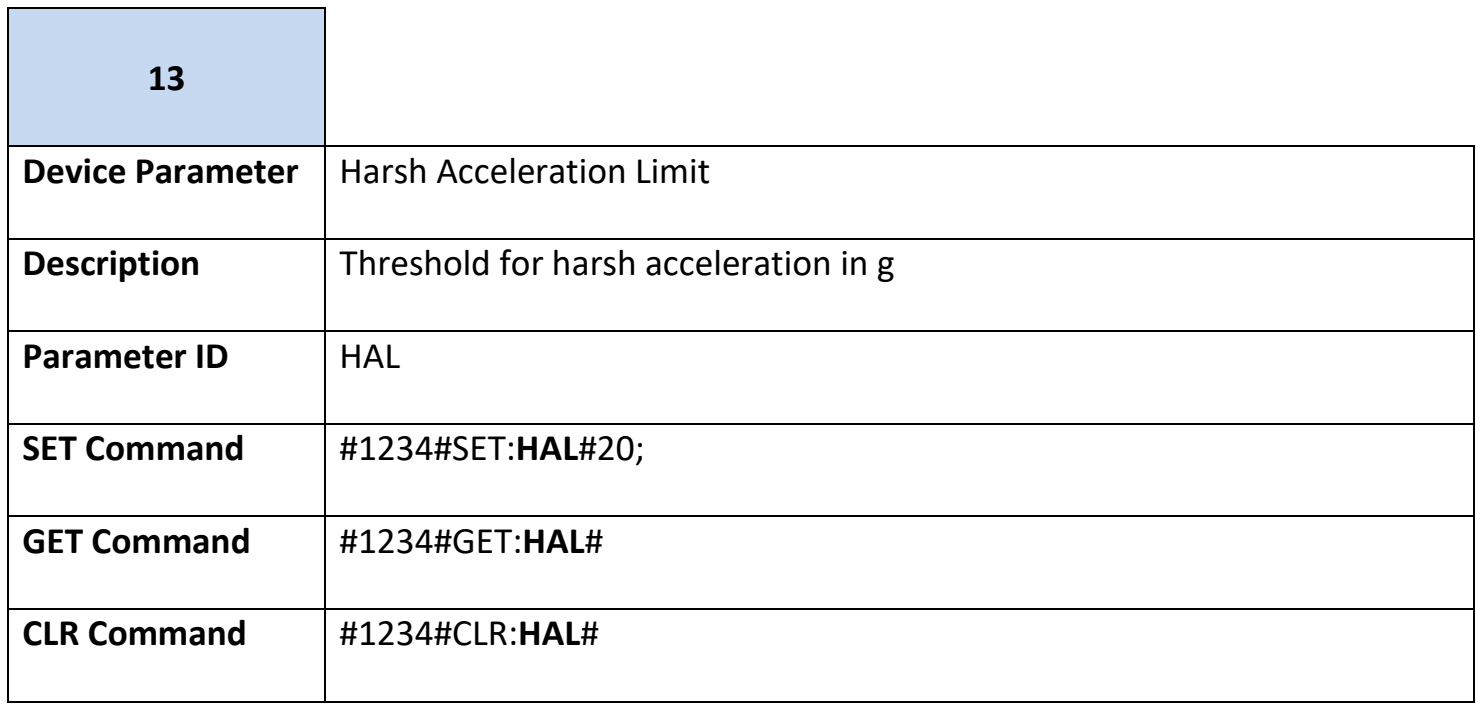

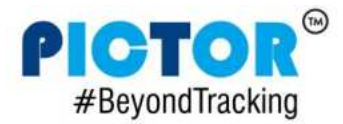

П

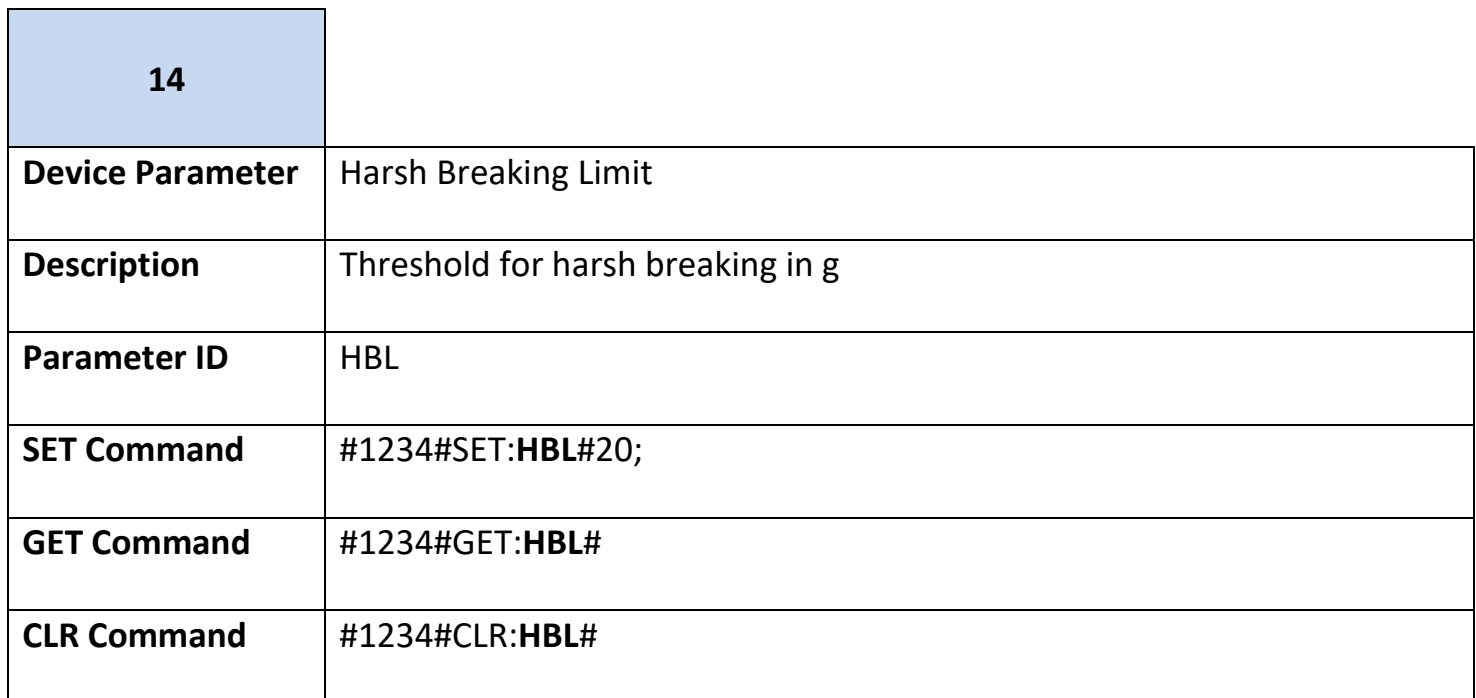

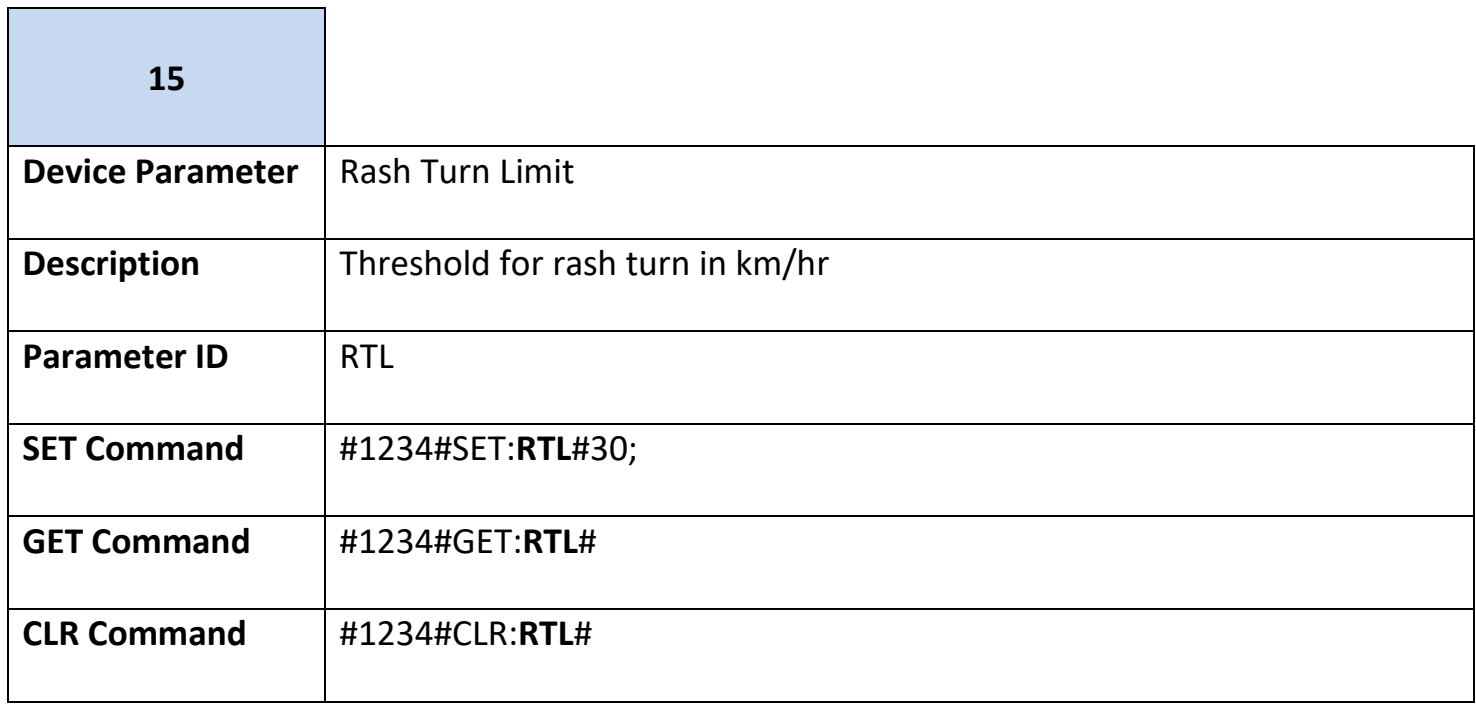

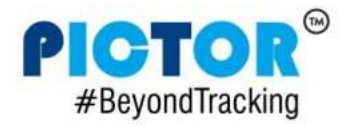

PS140 User Manual v1.0

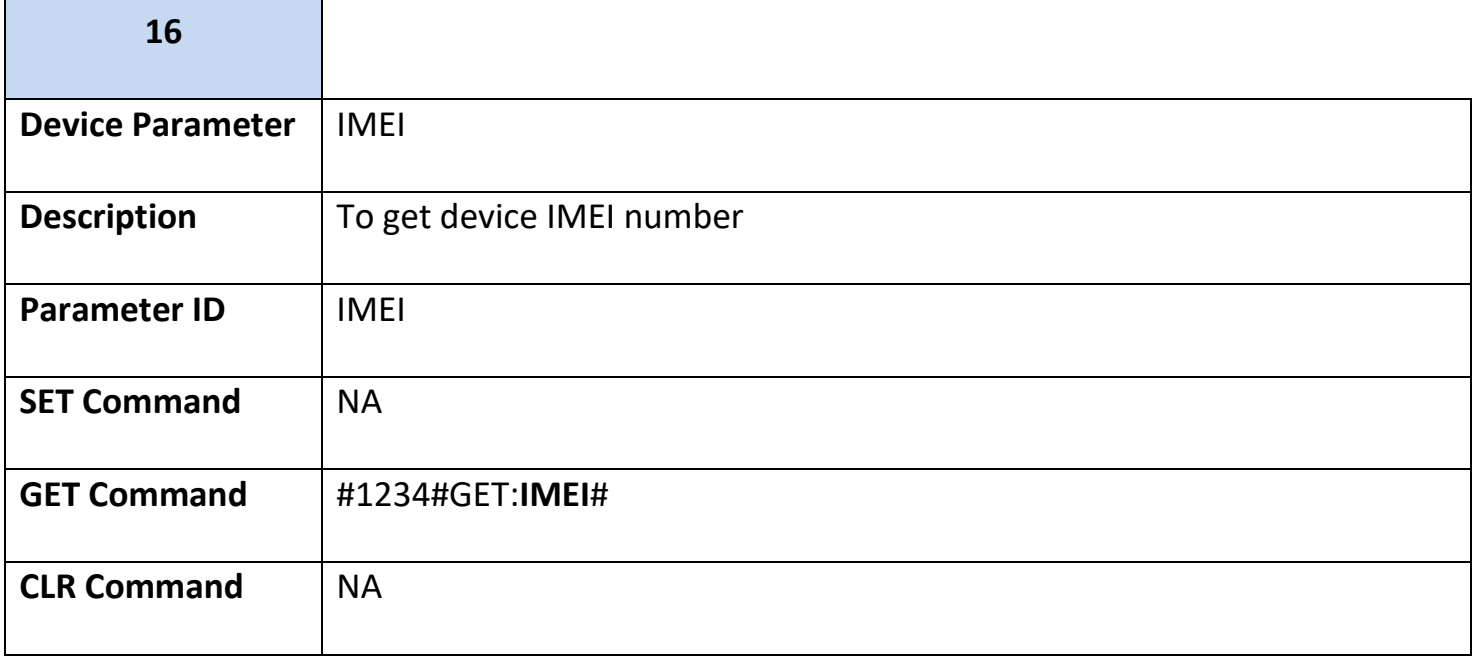

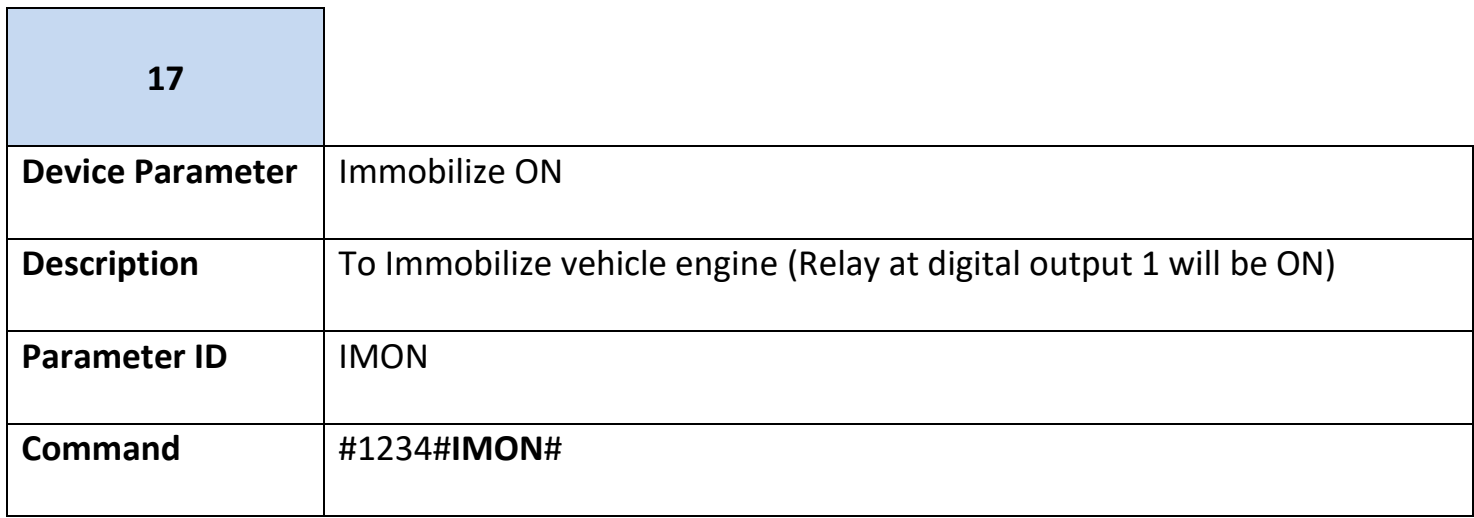

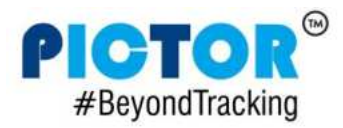

ī

Г

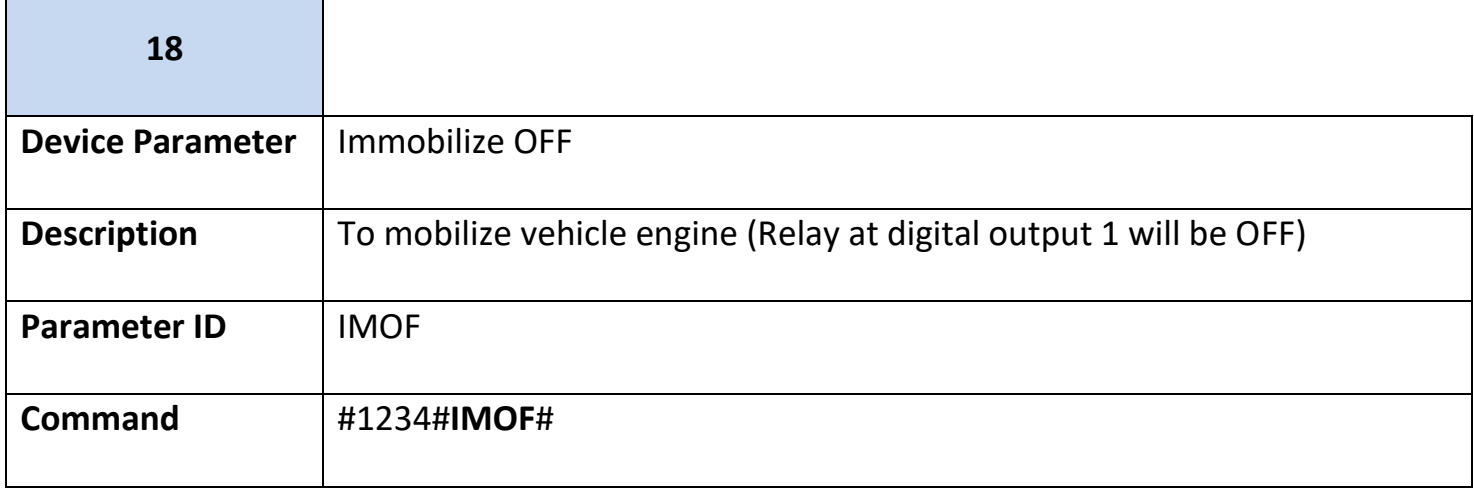

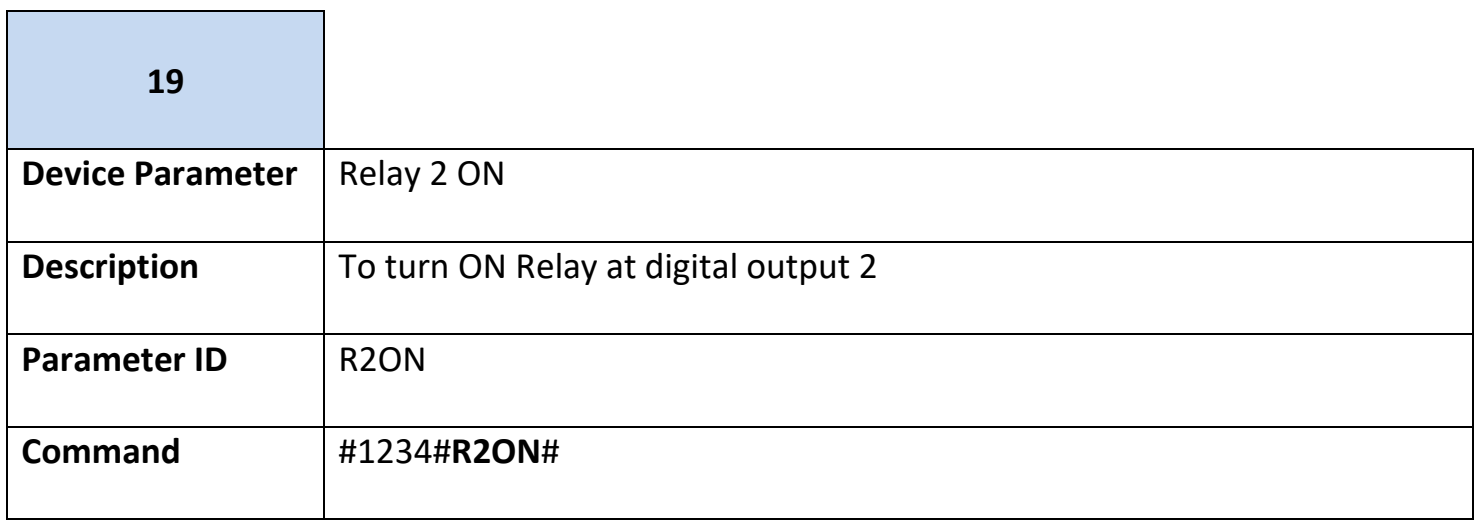

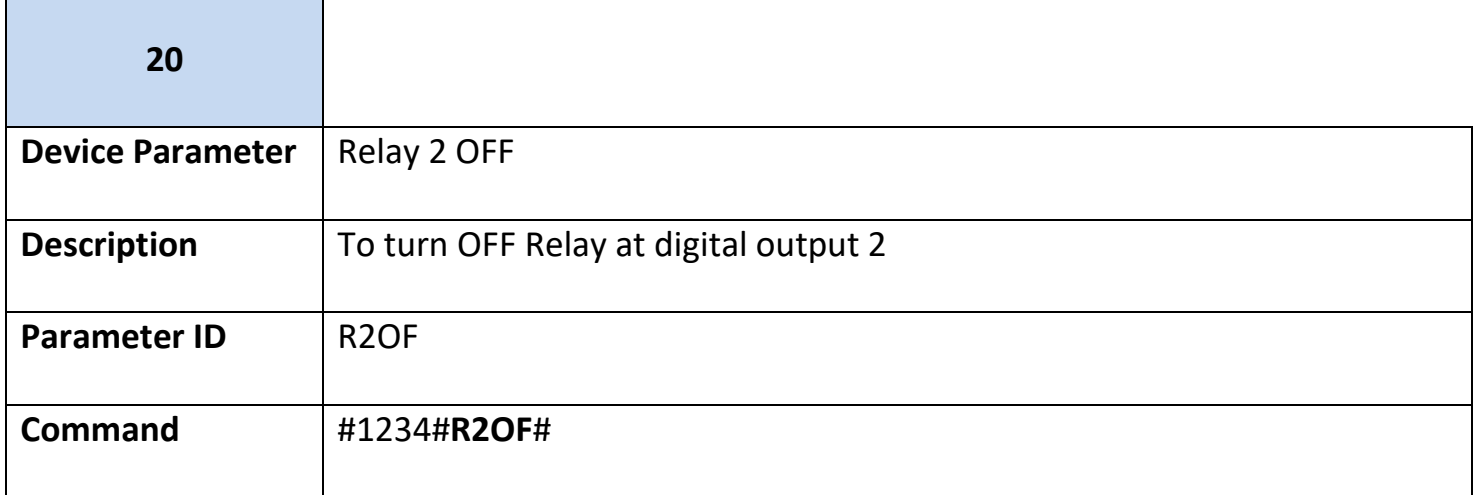

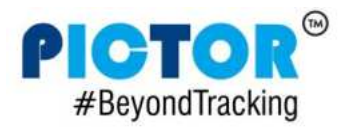

Г

÷

L,

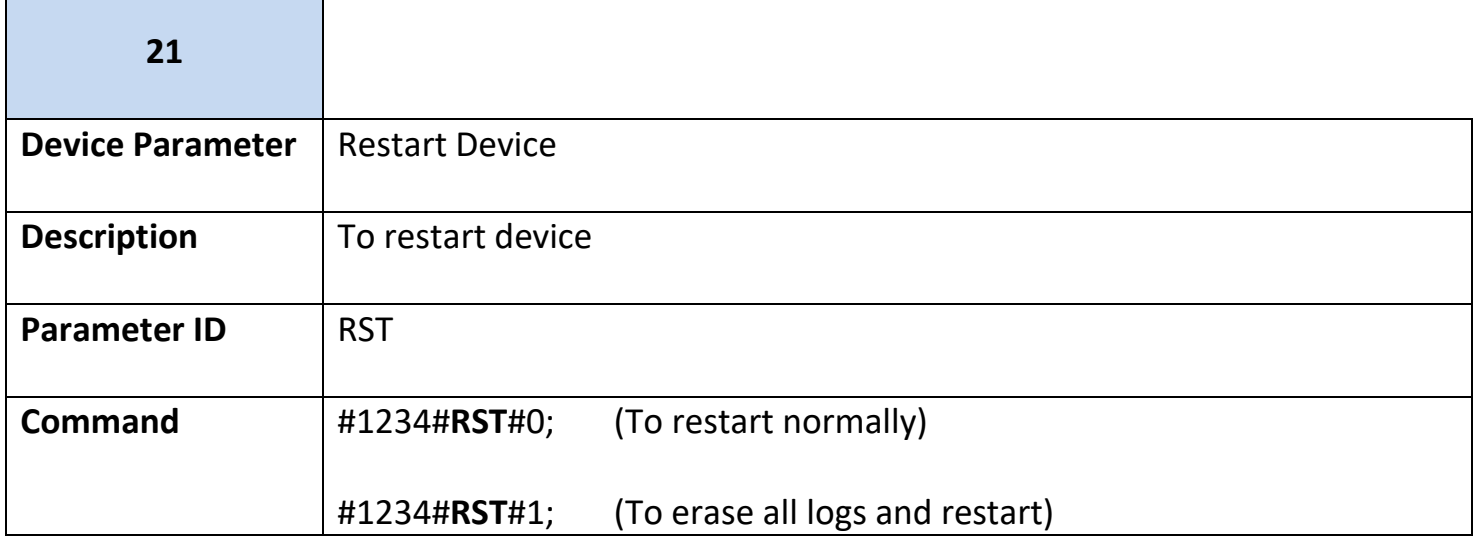

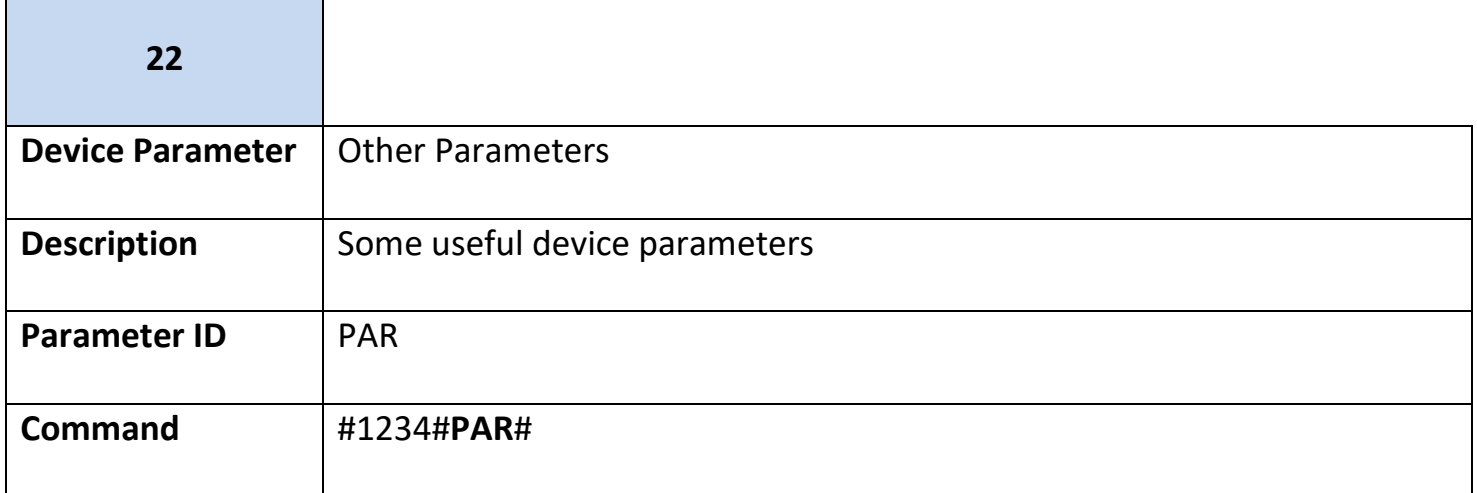

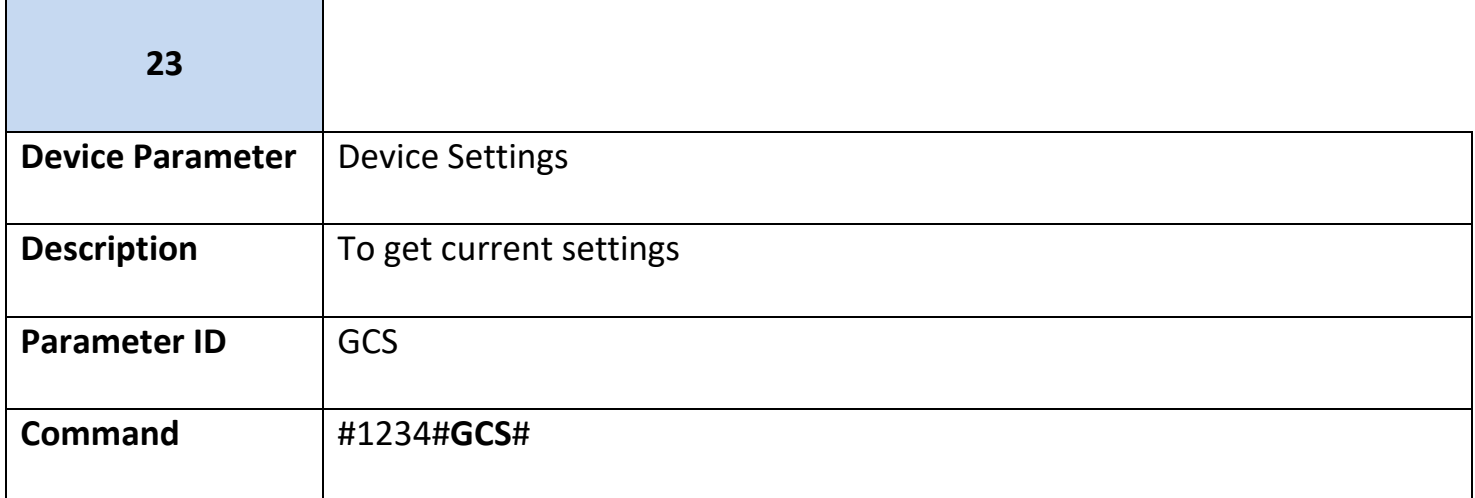